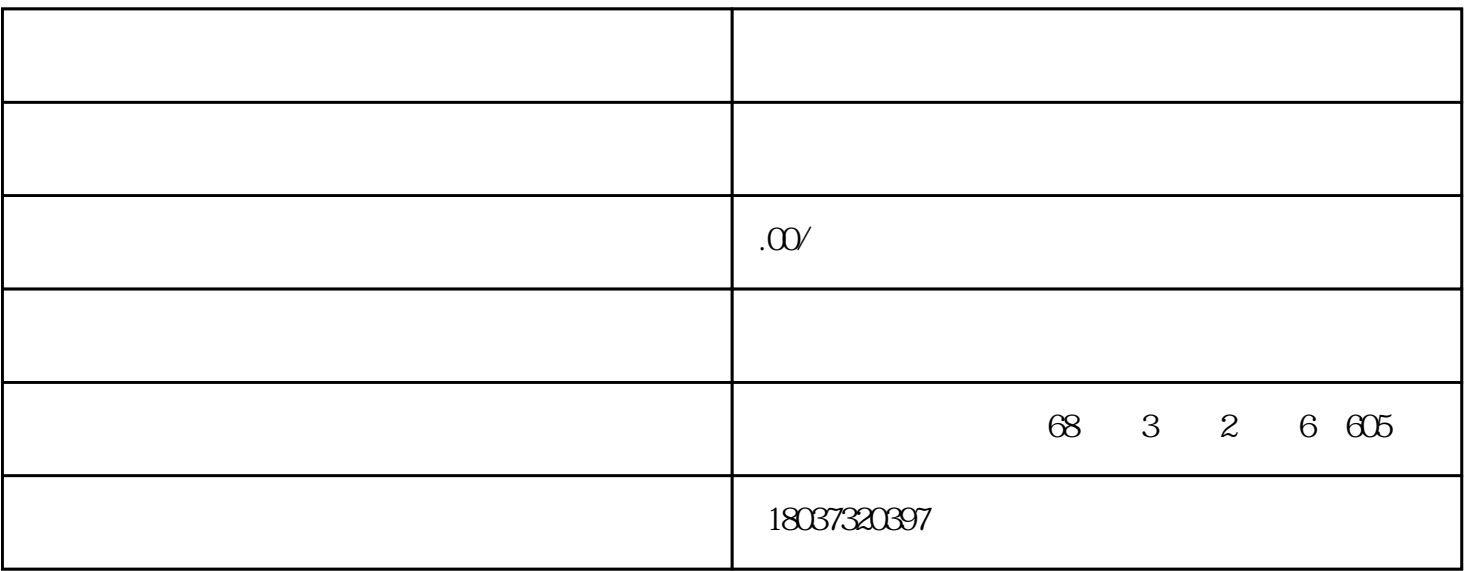

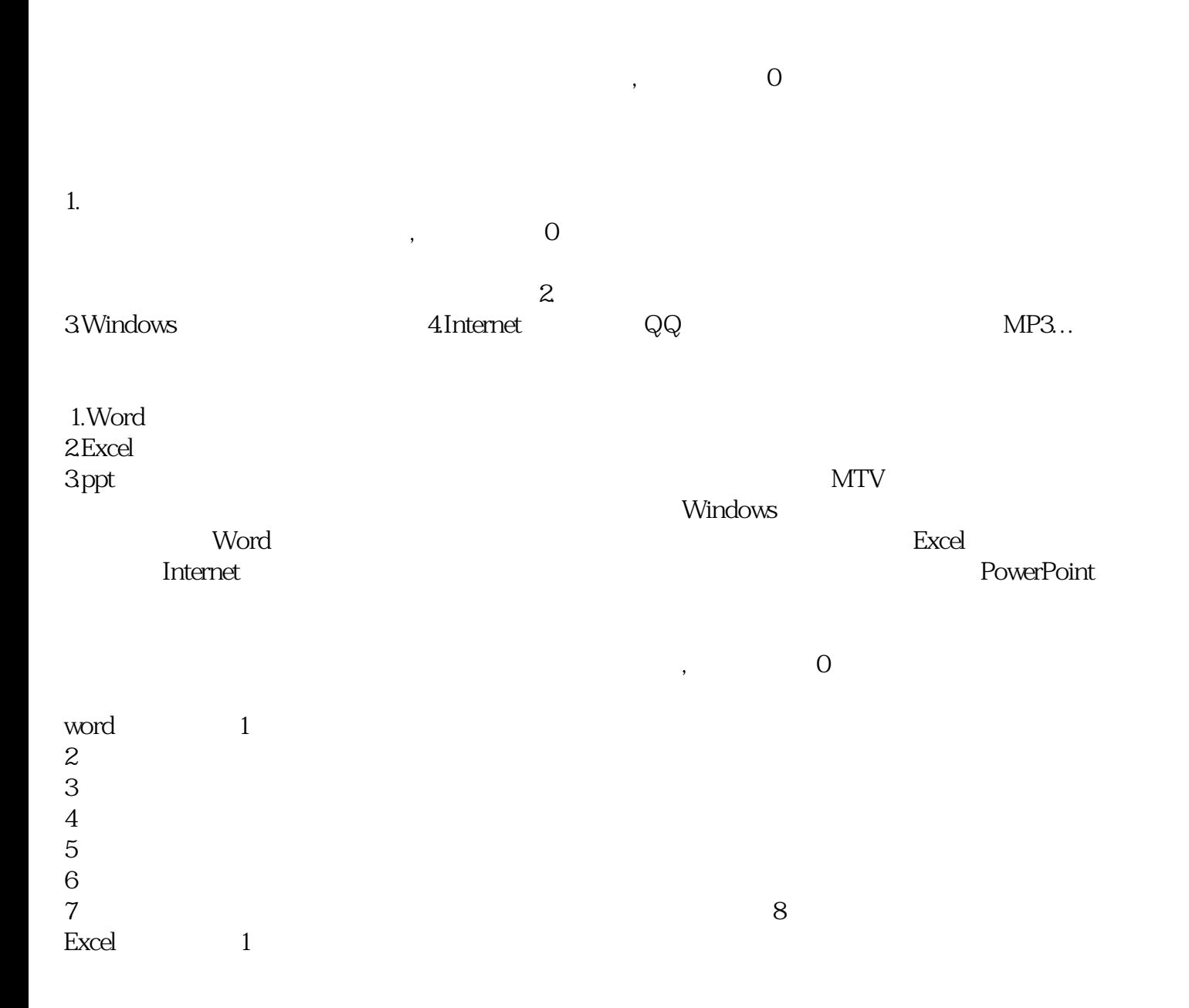

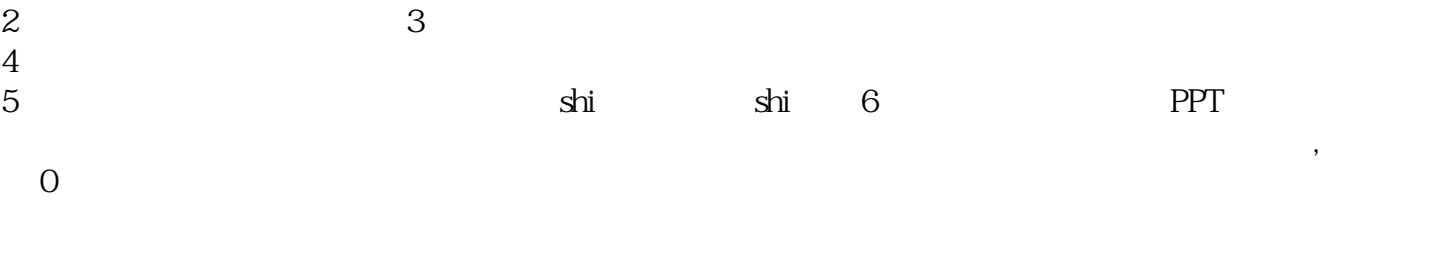

C 2-2-1104( 5 D )